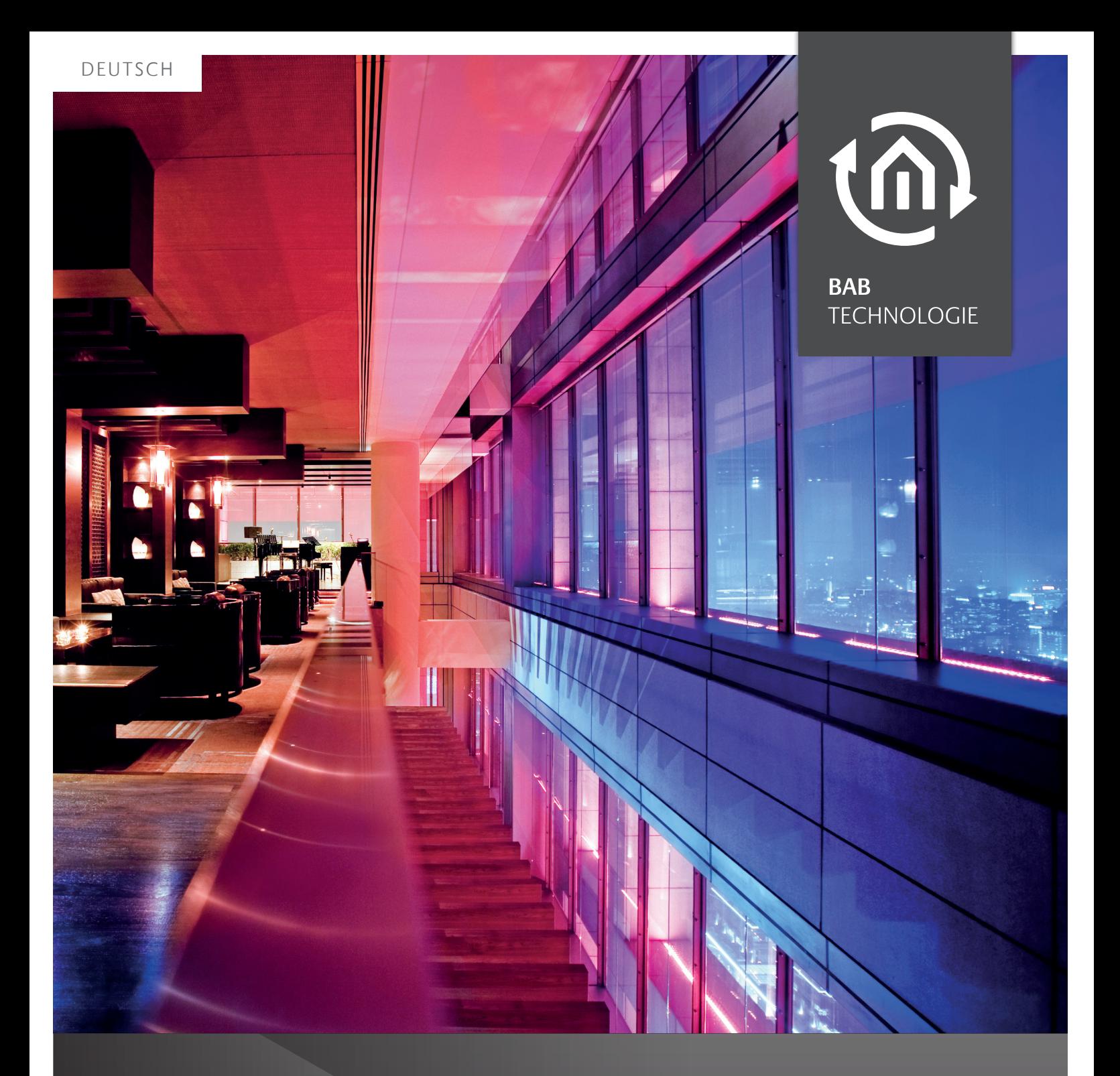

# DUO**DMX** GATEWAY

LIGHT IT UP

# DUO**DMX** GATEWAY LIGHT IT UP

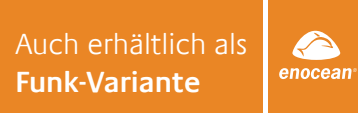

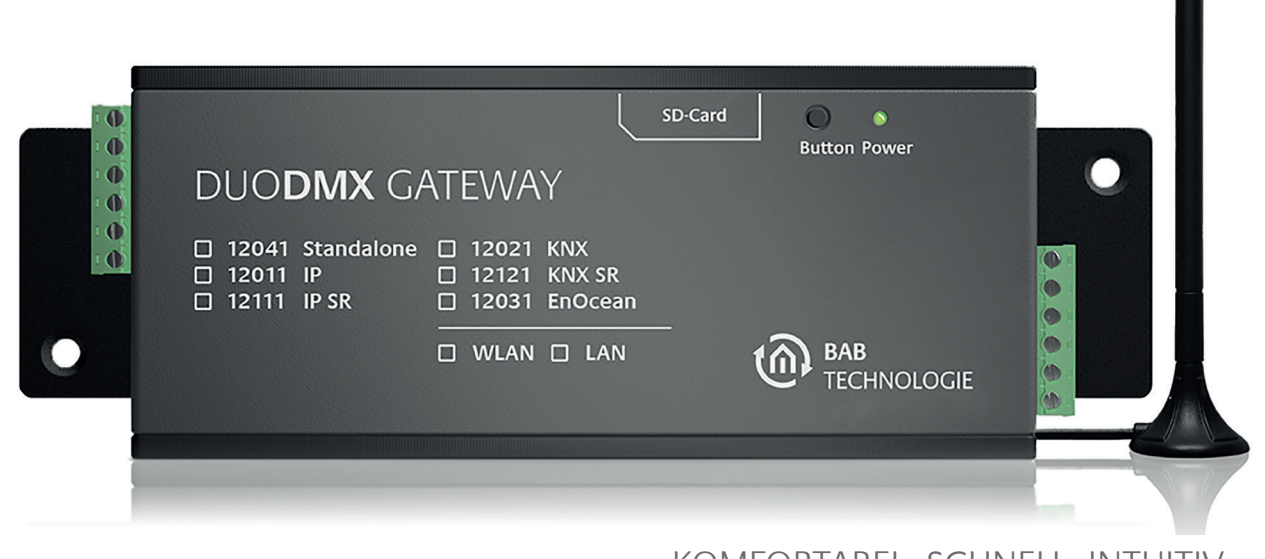

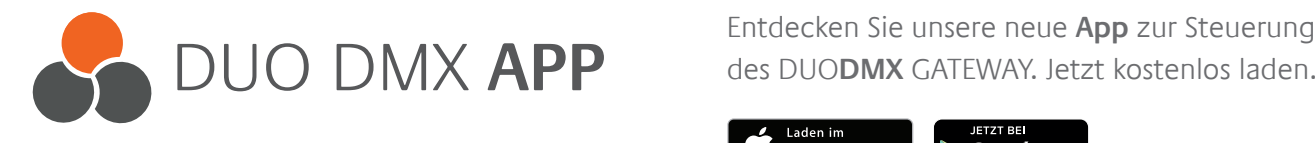

KOMFORTABEL. SCHNELL. INTUITIV. Entdecken Sie unsere neue **App** zur Steuerung

Laden im<br>App Store Google play

Das DUO**DMX** GATEWAY ist die bidirektionale KNX- oder EnOcean-Schnittstelle zur DMX-Welt. Einfach in der Konfiguration und flexibel im Einsatz. Zwei konfigurierbare DMX-Schnittstellen, mit je 512 Kanälen, erlauben die unabhängige Steuerung von zwei DMX-Welten. Mit den bidirektionalen SR-Varianten steuern Sie DMX mit KNX und anders herum. Verschiedene Geräte-Varianten und die WLAN-Option ermöglichen den Einsatz in nahezu jedem Anforderungsszenario. Kanäle und Szenen verknüpfen Sie ganz einfach per Drag 'n' Drop mit KNX-Adressen. Die professionelle DMX-Konfigurationssoftware »DMX-Configurator« macht's möglich. Mit der kostenfreien App für iOS® und Android® steuern Sie auch die Standalone-Varianten intuitiv und komfortabel – ganz ohne Bussystem. Durch die kompakten Abmessungen und die unterschiedlichen Montagemöglichkeiten ist das DUO**DMX** GATEWAY für den nachträglichen Deckeneinbau bestens geeignet. Ein Adapter für die Hutschienenmontage ist optional erhältlich.

# FASZINIERENDE TECHNOLOGIE ALLE VORTEILE IM DETAIL

## DUALE SCHNITTSTELLEN

Das DUO**DMX** GATEWAY besitzt zwei separat voneinander kontrollierbare DMX-Schnittstellen. Mit einem Gateway können also gleichzeitig zwei DMX-Welten unabhängig voneinander angesteuert werden. Ein weiteres Highlight bieten die bidirektionalen Varianten. Mit ihnen steuern Sie KNX-Teilnehmer mittels DMX-Geräten. Der Master- oder Slave-Betrieb ist pro Schnittstelle einstellbar und für die Varianten 12111 und 12121 verfügbar.

### KONFIGURIEREN PER DRAG 'N' DROP

Die mitgelieferte DMX-Software »DMX-Configurator« hilft bei der schnellen Konfiguration. KNX-Gruppenadressen oder EnOcean-Teilnehmer verknüpfen Sie einfach und intuitiv per Drag 'n' Drop mit DMX-Kanälen und -Szenen. Die Software bietet neben allen nötigen DMX-spezifischen Einstellungen auch eine Vorschau-Funktion, die Konfigurationsänderungen sofort an den angeschlossenen DMX-Geräten sichtbar macht. Die endgültigen Konfigurationsdaten werden bequem via Netzwerk zum Gateway übertragen.

### VIELSEITIGES DIMMEN

Alle DMX-Kanäle können individuell oder gruppiert gedimmt und geschaltet werden. So verändern Sie Lichtstimmungen jederzeit nach Wunsch. Relatives und absolutes Dimmen ermöglichen die Verwendung mit verschiedenen Bedienarten. Zur Steuerung mit Farbrädern stehen 3- und 4-Byte Werte zur Verfügung.

### PROGRAMMIERBARE SEQUENZEN

Ein beliebtes Feature des DUO**DMX** GATEWAY sind die programmierbaren Sequenzen. Legen Sie die gewünschten Farbimpressionen ganz einfach als Sequenzen an. Sie laufen autark im Gerät und sind jederzeit mit nur einem Tastendruck abrufbar. Sequenzen können zusätzlich über einen potentialfreien Kontakteingang ausgelöst werden. So realisieren Sie zusätzlich eine einfache Vor-Ort-Bedienung.

# FLEXIBEL DURCH KNX, ENOCEAN, WLAN UND POE

Ob KNX- oder EnOcean-Funk, ob drahtgebunden oder drahtlos: Bei der Auswahl Anwendungsmöglichkeiten des DUO**DMX** GATEWAY sind Sie vollkommen flexibel. Für die Verwendung ohne Bussystem, nutzen Sie eine unserer Standalone-Varianten – zusammen mit der kostenlos erhältlichen App für iOS® und Android® die perfekte Wahl für konventionelle Installationen ohne Gebäudesystemtechnik. Die Spannungsversorgung erfolgt wahlweise direkt am Gerät oder über POE. Die Konzeption als Deckeneinbaugerät mit optionalem Hutschienenadapter ermöglicht sowohl Neu-Installationen als auch Nachrüstungen.

# PRODUKTVARIANTEN IM TYPISCHEN EINZATZ

# STANDALONE – TYPE 12041W

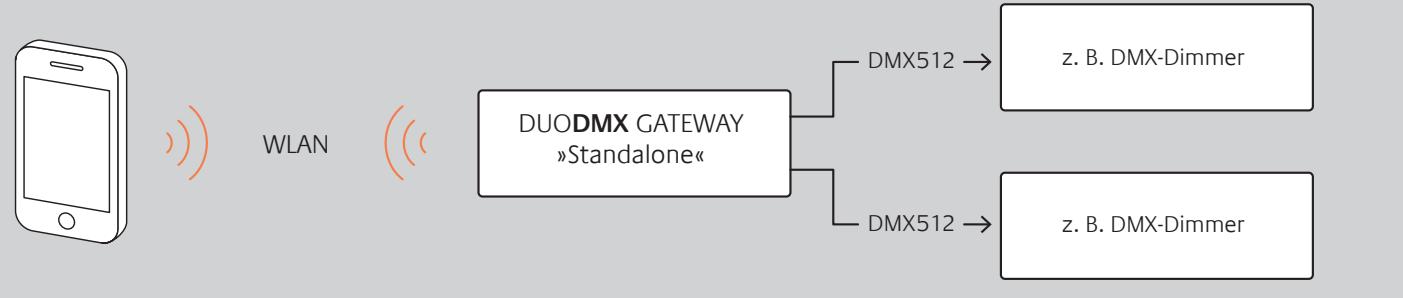

Das Smartphone und das DUO**DMX** GATEWAY 12041W mit integriertem WLAN-Modul kommunizieren über das Netzwerk. Die Smartphone-Anwendung sendet Steuerbefehle über WLAN an das Gateway. Diese werden vom DUO**DMX** GATEWAY an die DMX-Dimmer weitergeleitet.

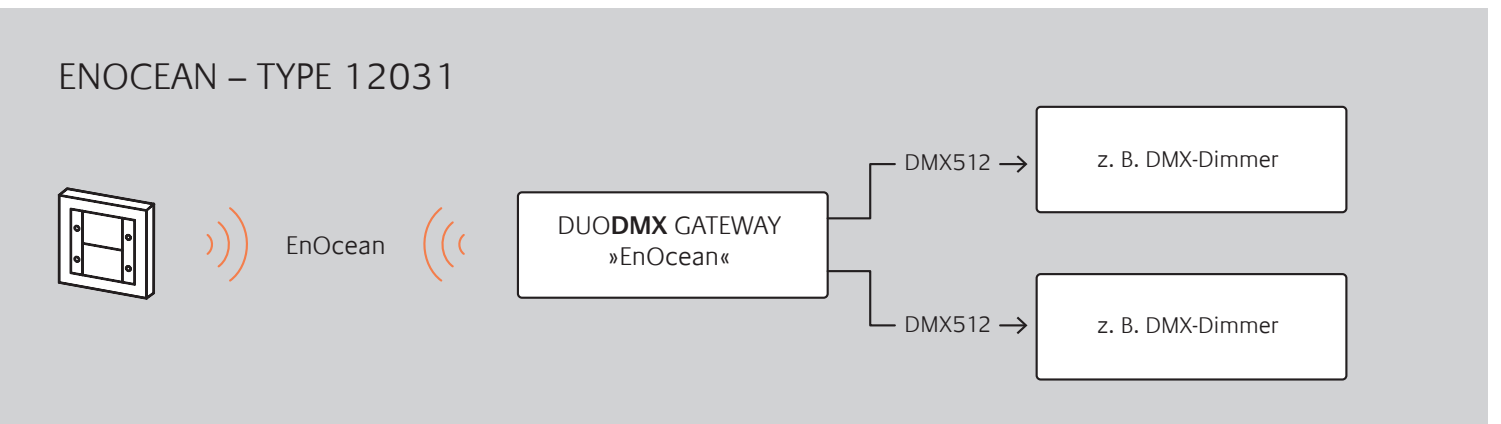

Das DUO**DMX** GATEWAY 12031 empfängt den Steuerbefehl über das eingebaute EnOcean-Modul. Die EnOcean-Signale werden in DMX-Pakete gewandelt und an die DMX-Dimmer weitergeleitet.

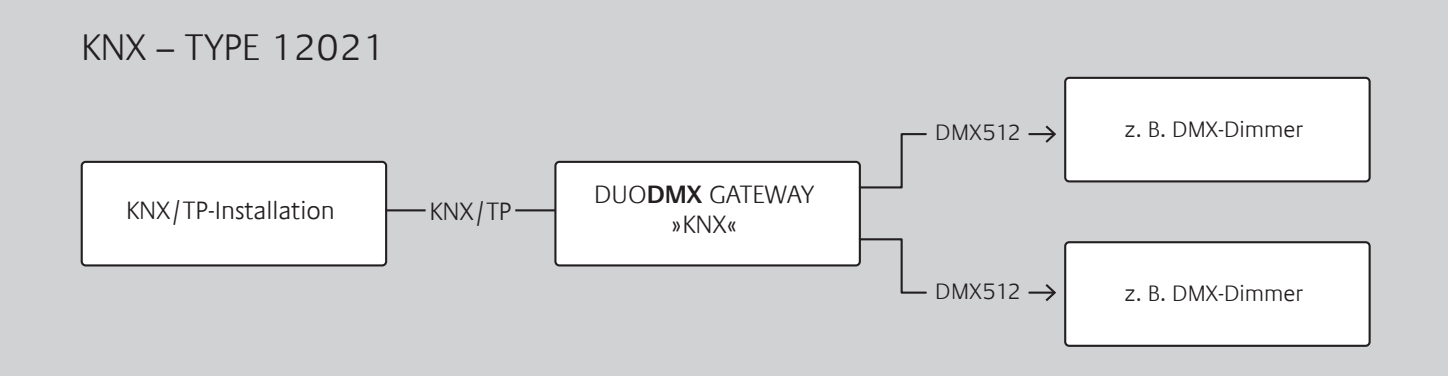

Das DUO**DMX** GATEWAY 12021 ist mit dem KNX-Bus über Twisted Pair verbunden. Es erhält damit seine Steuerbefehle direkt über den KNX-Bus und leitet DMX-Pakete an die DMX-Dimmer weiter.

#### KNX SR – TYPE 12121

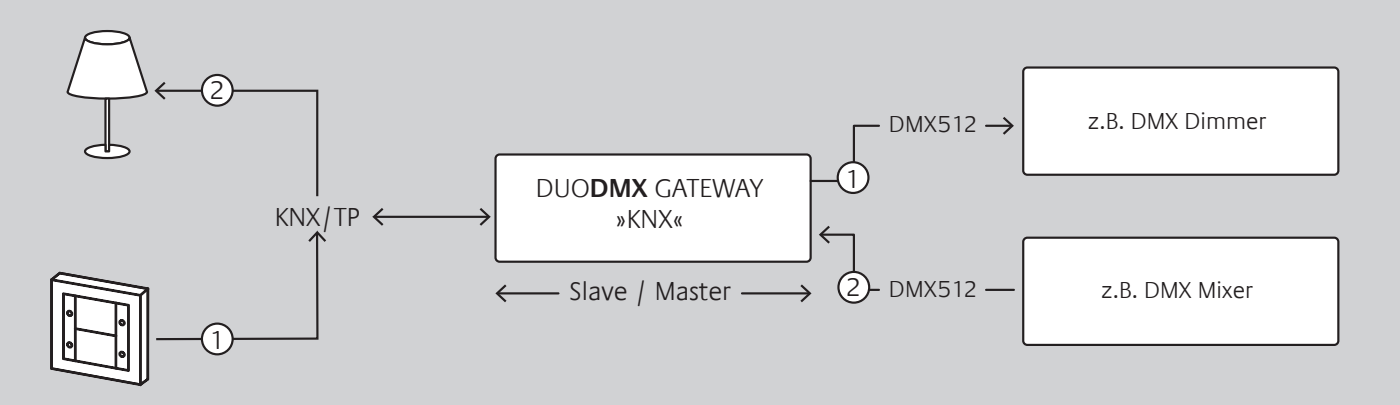

1 Das DUO**DMX** GATEWAY 12121 SR ist mit dem KNX-Bus verbunden und erhält seine Steuerbefehle direkt über den KNX-Bus. Daraufhin werden die DMX-Pakete für die DMX-Dimmer ausgelöst. 2 Das DMX-Mischpult (DMX-Master) ist mit dem DUO**DMX** GATEWAY (DMX-Slave) verbunden. Die DMX-Pakete werden in KNX-Telegramme umgesetzt und an die KNX-Teilnehmer gesendet.

# IP / IP WLAN – TYPE 12011 / 12011W

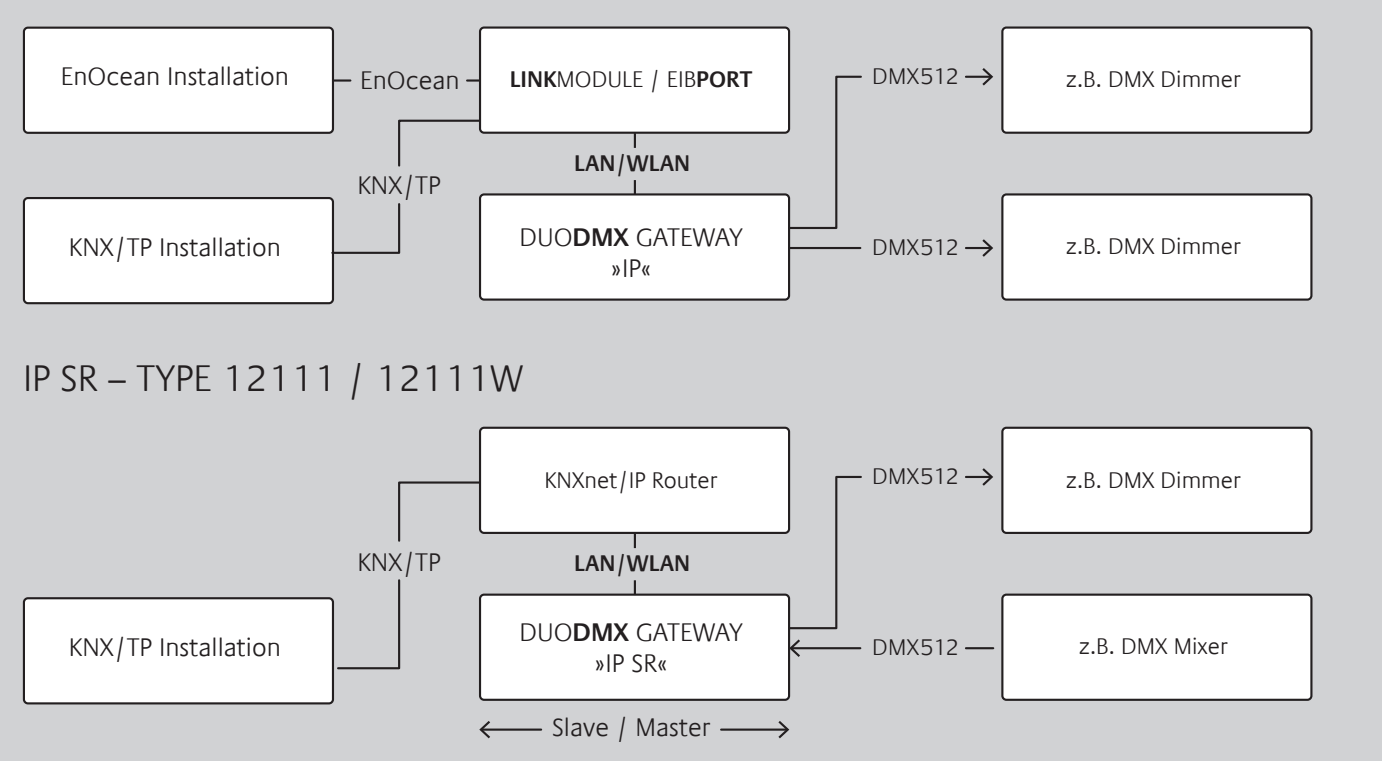

**IP Variante:** Als IP-Variante bekommt das DUO**DMX** GATEWAY 12011 die Befehle über KNXnet/IP-Routing. Daraufhin werden die DMX-Pakete in die DMX-Welt weitergeleitet.

**IP SR Variante:** Das DUO**DMX** GATEWAY 12111 (DMX-Slave) empfängt Steuerbefehle vom DMX-Mischpult (DMX -Master) und leitet diese über einen KNXnet/IP-Router an die KNX/TP-Installation weiter.

# ÜBERSICHT TECHNISCHE DATEN

- Betriebsspannung: 12–30 V DC
- Leistungsaufnahme: <= 1,2 VA
- Anschluss: Power over Ethernet (PoE) oder Spannungsversorgung über Schraubsteckklemme
- Klimabeständig: EN 50090-2-2, Klasse 3K5
- Umgebungstemperatur: –5 bis +45 °C
- Rel. Feuchte (nicht kondensierend): < 95 % r. F.

#### Mechanische Daten:

- Montage: Deckeneinbau oder über Hutschienenadapter EN 50022 35 x 7,5
- Maße (B x H x T) in mm: ohne Befestigungslaschen: 116 x 50 x 26 mit Befestigungslaschen: 146 x 50 x 26
- Gehäuse: Kunststoff
- Gewicht: ca. 120 g
- Schutzart: IP20 (nach EN 60529)

Schnittstellen (je nach Auslieferung):

- KNX: Twisted Pair über Schraubsteckklemme (1,5 mm2)
- EnOcean: externe SMA-Antenne
- Ethernet: RJ45-Anschluss
- WLAN: 802.11 b (kompatibel zu b/g/n) (Verfügbar für die Varianten 12011w, 12041w und 12111w) Verschlüsselungsstandards: WPA 2, WEP
- 2 x DMX 512: Schraubsteckklemme (1,5 mm<sup>2</sup>)

#### Besonderheiten:

- Spannungsversorgung: PoE oder über Schraubsteckklemme (1,5 mm2)
- Programmierung: SD-Karte/Netzwerk
- Konfiguration: »DMX-Configurator« (professionelle DMX-Software inklusive)
- DMX: 2 x 512 Kanäle
- Externe Antenne: 2,50 m Kabel, Magnetfuß und SMA-Stecker (WLAN und EnOcean).

Systemvoraussetzung (DMX-Configurator):

- Betriebssystem: Aktuelle Windows® Desktop Systeme
- Kommunikation: Netzwerkschnittstelle oder SD-Karte und SD-Kartenadapter
- Festplattenspeicher: 5 MB

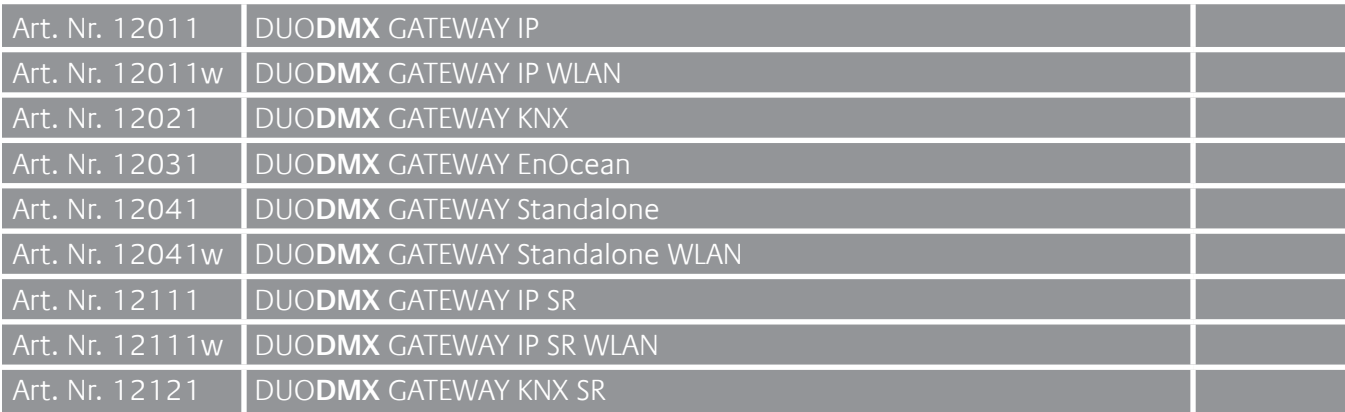

Die Angaben im Flyer beziehen sich auf den aktuellen Produktionsstand der Geräte. Änderungen im Hinblick auf Technik und Design sind vorbehalten. Es gelten ausschließlich unsere allgemeinen Verkaufs-, Lieferungs- und Zahlungsbedingungen.

»Das DUO**DMX** GATEWAY ist die bidirektionale KNX- oder EnOcean-Schnittstelle zur DMX-Welt. Einfach in der Konfiguration und flexibel im Einsatz.«

überall zuhause

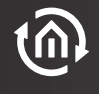

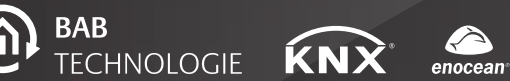

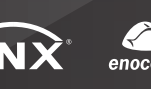

**BAB TECHNOLOGIE GmbH** Hörder Burgstraße 44263 Dortmund

**Fon**: +49 231 476425–30 **Fax**: +49 231 476425–59 **E-mail**: info@bab-tec.de **Internet**: www.bab-tec.de